#### **Analisi e progettazione del software** – Appello del 20 febbraio 2007 **Prima parte** (**ANALISI**) – **Compito W**

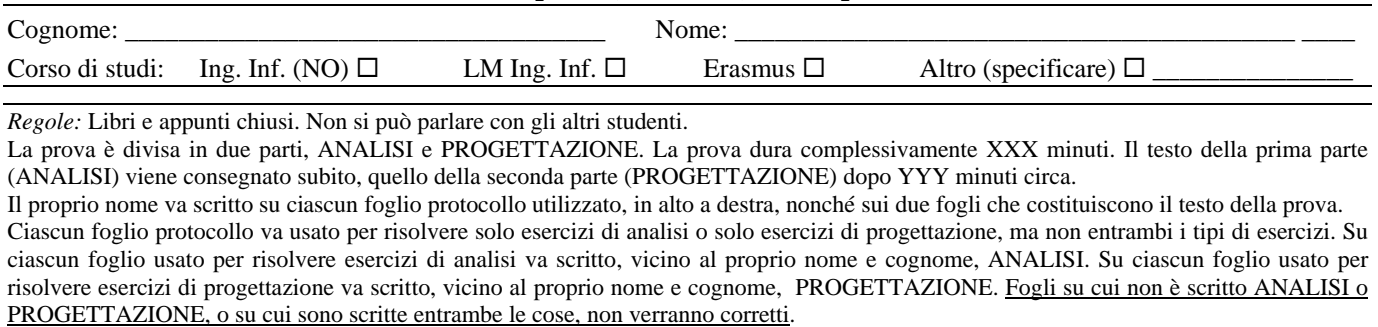

*Si consiglia di dedicare almeno 10 minuti ad una lettura e comprensione preliminare dei requisiti e del testo del compito.* 

**abcBid** è un sistema per la gestione di vendite all'asta. Esso deve gestire gli utenti (che vogliono vendere o acquistare oggetti), gli oggetti venduti all'asta, le relative offerte, nonché l'aggiudicazione degli oggetti.

Gli utenti di abcBid, per poter vendere o acquistare oggetti, devono registrarsi. Di ciascun utente il sistema memorizza nome, cognome e indirizzo di posta elettronica.

Gli oggetti venduti all'asta sono organizzati in categorie (ad esempio, *Musica*), al fine di semplificarne la ricerca. Ciascun oggetto può essere classificato come appartenente ad una o più categorie; ad esempio, un LP di Elvis Presley potrebbe essere classificato sia come *Musica* che come *Collezionismo*. Le categorie sono definite dal sistema, e possono variare nel tempo.

abcBid consente di vendere ed aggiudicare oggetti secondo diverse modalità d'asta predefinite. Quelle di interesse per questa iterazione sono:

- **Asta al rialzo**: Il venditore stabilisce un prezzo di partenza per l'oggetto, che rappresenta sia l'importo dell'offerta minima che il prezzo minimo a cui il venditore è disposto a vendere l'oggetto. Sono ammissibili solo offerte al rialzo, ovvero maggiori dell'offerta massima corrente, e comunque maggiori o uguali al prezzo di partenza. L'oggetto viene aggiudicato al termine del periodo d'asta all'acquirente che ha fatto l'offerta massima.
- **Asta con aggiudicazione rapida**: Variante dell'asta al rialzo. Il venditore stabilisce un prezzo di partenza per l'oggetto (come sopra). Il venditore stabilisce anche un prezzo per l'aggiudicazione rapida. Sono ammissibili solo offerte maggiori dell'offerta massima corrente, e comunque maggiori o uguali al prezzo di partenza. L'oggetto viene aggiudicato al termine del periodo d'asta all'acquirente che ha fatto l'offerta massima. Tuttavia, se un acquirente effettua un'offerta maggiore o uguale al prezzo per l'aggiudicazione rapida, allora l'oggetto viene aggiudicato immediatamente, senza attendere la fine del periodo d'asta.
- **Asta al buio**: Il venditore stabilisce un prezzo di partenza per l'oggetto (come sopra). Gli acquirenti fanno offerte "al buio", ovvero senza conoscere l'offerta massima corrente per l'oggetto. Sono ammissibili solo offerte maggiori o uguali al prezzo di partenza. L'oggetto viene aggiudicato al termine del periodo d'asta all'acquirente che ha fatto l'offerta massima. In caso di parità, l'oggetto viene aggiudicato a chi ha fatto l'offerta massima per primo.

Ad ogni oggetto posto all'asta viene associata una ed una sola modalità d'asta, che non può essere più modificata.

L'uso del sistema abcBid è descritto principalmente dai seguenti casi d'uso (è di interesse sia lo scenario principale di successo che le estensioni mostrate):

*Caso d'uso UC1: Vendita oggetto – Attore primario: un Utente (Venditore).* 

- 1. Un Utente (Venditore) vuole vendere all'asta un proprio oggetto.
- 2. L'Utente inserisce il proprio codice identificativo e la propria password. Il Sistema autentica l'Utente.
- 3. L'Utente inizia l'inserimento di un nuovo oggetto da vendere all'asta. L'Utente inserisce una descrizione breve ed una descrizione dettagliata dell'oggetto. Il Sistema registra l'oggetto e gli associa un codice univoco.
- 4. L'Utente inserisce il codice di una categoria di oggetti. Il Sistema associa l'oggetto alla categoria scelta.
- *Il Venditore ripete il passo 4 fino a che non indica che ha terminato.*
- 5. L'Utente inserisce le informazioni relative alla vendita dell'oggetto (si vedano le estensioni qui sotto).
- 6. Il Sistema registra le informazioni sull'oggetto da vendere all'asta e, da quel momento in poi e per il periodo di tempo scelto, gli altri utenti del Sistema potranno fare offerte per quell'oggetto (si veda il caso d'uso UC2). Estensioni:

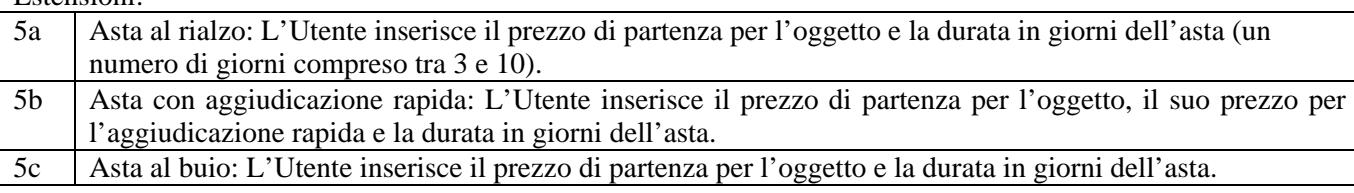

## **Analisi e progettazione del software** – Appello del 20 febbraio 2007 **Prima parte** (**ANALISI**) – **Compito W**

*Caso d'uso UC2: Offerta per un oggetto – Attore primario: un Utente (Acquirente).* 

- 1. L'Utente (Acquirente) vuole fare un'offerta per un oggetto.
- 2. L'Utente inserisce il proprio codice identificativo e la propria password. Il Sistema autentica l'Utente.
- 3. L'Utente inserisce il codice di una categoria. Il Sistema mostra gli oggetti di quella categoria che sono attualmente in vendita all'asta, con le relative descrizioni brevi.
- 4. L'Utente inserisce il codice identificativo di un oggetto per il quale vuole effettuare un'offerta. Il Sistema mostra la descrizione dettagliata dell'oggetto scelto, la sua modalità d'asta, il prezzo di partenza, l'eventuale valore dell'offerta massima fatta finora per l'oggetto (non per l'asta al buio), il suo eventuale prezzo di aggiudicazione rapida e il tempo residuo dell'asta.
- 5. L'Utente inserisce e conferma una propria offerta. Il Sistema verifica che l'offerta sia ammissibile. (L'offerta deve essere maggiore o uguale al prezzo di partenza dell'oggetto. Nel caso di asta al rialzo o con aggiudicazione rapida l'offerta deve essere maggiore dell'eventuale offerta massima fatta fino a quel momento per l'oggetto.) Il Sistema registra l'offerta.

### Estensioni:

5a Oggetto all'asta con modalità di aggiudicazione rapida: Inoltre, se l'oggetto è con aggiudicazione rapida e l'offerta è maggiore o uguale al prezzo di aggiudicazione rapida, allora l'oggetto viene aggiudicato immediatamente, e non sarà più possibile fare offerte per esso.

## I seguenti casi d'uso UC3, UC4 e UC5 sono d'interesse parziale per l'analisi; saranno più rilevanti nella progettazione.

## *Caso d'uso UC3:*

Un Amministratore del Sistema usa il Sistema (periodicamente) per gestire gli oggetti di cui si è concluso il periodo d'asta. Tra l'altro, per ciascuno di tali oggetti, il Sistema notifica mediante opportuni messaggi di posta elettronica l'Utente venditore circa l'esito dell'asta (oggetto aggiudicato o non aggiudicato, se non ci sono state offerte ammissibili), e notifica anche l'eventuale Utente acquirente che si è aggiudicato l'oggetto.

### *Caso d'uso UC4:*

Un Utente venditore usa il Sistema per conoscere lo stato corrente degli oggetti che lui sta vendendo all'asta (per ciascun oggetto, descrizione, tempo residuo dell'asta, prezzo di partenza, nel caso di asta al rialzo o con aggiudicazione rapida il valore dell'offerta massima fatta fino a quel momento, nel caso di asta al buio il numero di offerte fatte fino a quel momento).

#### *Caso d'uso UC5:*

Un Utente acquirente usa il Sistema per conoscere lo stato corrente degli oggetti per i quali lui ha fatto offerte (per ciascun oggetto, descrizione, tempo residuo dell'asta, prezzo di partenza, valore della sua offerta massima, nel caso di asta al rialzo o con aggiudicazione rapida il valore dell'offerta massima fatta fino a quel momento, nel caso di asta al buio il numero di offerte fatte fino a quel momento).

## *Esercizio W1*

Fare l'analisi orientata agli oggetti per il sistema in discussione, relativamente ai soli casi d'uso UC1 e UC2, come segue:

- Mostrare il modello di dominio.
- Mostrare un diagramma di oggetti di dominio che descrive:
	- o un oggetto *Offramp* posto all'asta, con modalità d'asta al rialzo, da un utente *Luciano* nella categoria *Musica* con prezzo di partenza *5.00*, per il quale sono state fatte finora tre offerte, del valore di *5.10*, *5.99* e *6.00*, rispettivamente da parte degli utenti *Mario*, *Franco* e nuovamente *Mario*;
	- o un oggetto *Eragon* posto all'asta, con modalità con aggiudicazione rapida, dall'utente *Franco* (lo stesso di prima), nella categoria *Libri*, con prezzo di partenza *8.00* e prezzo di aggiudicazione rapida *15.00*, per il quale non è stata fatta finora nessuna offerta.

#### *Esercizio W2*

Considerando per questo esercizio W2 solo la modalità d'asta al buio, fare l'analisi orientata agli oggetti per il sistema in discussione, relativamente ai casi d'uso UC1 e UC2, come segue:

- Mostrare il diagramma di sequenza di sistema per il caso d'uso UC1.
- Mostrare il contratto di tutte le operazioni di sistema per il caso d'uso UC1.
- Mostrare il diagramma di sequenza di sistema per il caso d'uso UC2.
- Mostrare il contratto per le operazioni di sistema identificate ai passi 4 e 5 del caso d'uso UC2.

#### **Analisi e progettazione del software** – Appello del 20 febbraio 2007 **Seconda parte** (**PROGETTAZIONE**) – **Compito W**

Cognome: \_\_\_\_\_\_\_\_\_\_\_\_\_\_\_\_\_\_\_\_\_\_\_\_\_\_\_\_\_\_\_\_\_ Nome: \_\_\_\_\_\_\_\_\_\_\_\_\_\_\_\_\_\_\_\_\_\_\_\_\_\_\_\_\_\_\_\_\_\_\_\_\_\_\_\_\_\_

# *Esercizio W3*

Considerando per questo esercizio W3 solo la modalità d'asta al rialzo e quella con aggiudicazione rapida, fare la progettazione orientata agli oggetti relativa al sistema in discussione, relativamente al caso d'uso UC1, come segue:

- mostrare i diagrammi di interazione relativi a tutte le operazioni di sistema per il caso d'uso UC1, motivando le scelte di progetto fatte con l'indicazione dei pattern GRASP e/o GoF applicati;
- mostrare il corrispondente diagramma delle classi di progetto.

La soluzione individuata dovrà essere compatibile (in particolare in termini di visibilità, ovvero di navigabilità delle associazioni) con le realizzazioni dei casi d'uso UC2, UC3, UC4 e UC5.

Si faccia l'ipotesi che il sistema in discussione gestisca i propri dati solo in memoria principale. Si supponga anche che durante il caso d'uso di avviamento tutti gli oggetti le cui informazioni sono già disponibili siano stati già creati e caricati in memoria.

#### *Esercizio W4*

Considerando per questo esercizio W4 solo la modalità d'asta al rialzo e quella con aggiudicazione rapida, fare la progettazione orientata agli oggetti relativa al sistema in discussione, relativamente al caso d'uso UC2, come segue:

- mostrare i diagrammi di interazione relativi a tutte le operazioni di sistema per il caso d'uso UC2, motivando le scelte di progetto fatte con l'indicazione dei pattern GRASP e/o GoF applicati;
- mostrare il corrispondente diagramma delle classi di progetto.

La soluzione individuata dovrà essere compatibile (in particolare in termini di visibilità, ovvero di navigabilità delle associazioni) con le realizzazioni dei casi d'uso UC1, UC3, UC4 e UC5.

Si faccia l'ipotesi che il sistema in discussione gestisca i propri dati solo in memoria principale. Si supponga anche che durante il caso d'uso di avviamento tutti gli oggetti le cui informazioni sono già disponibili siano stati già creati e caricati in memoria.

*Esercizio W5* 

• *Omesso* 

*Esercizio W6* 

• *Omesso*